## **COMPUTER PROGRAMMING I -3-**

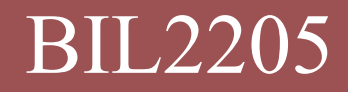

**Dokuz Eylul University, Faculty of Science, Department of Statistics** BIL2205

## **The Problem Solving Sequence**

- **2**
- 1. Problemi anlama(Understanding, Analyzing)
- 2. Bir çözüm yolu geliştirme (Designing)
- 3. Algoritma ve program yazma (Writing)
- 4. Tekrar tekrar test etme (Reviewing)

Polya, George (1957)**'How To Solve It',**  Princeton University Press, 2nd Edition

# **Algorithm**

Algorithm, named after the 9th century scholar Ebu Abdullah Muhammed bin Musa El-Harezmi.

#### "An algorithm is;

- **<u>Lany</u>** well-defined computational
- procedure that takes some value, or set of

values, as input and produces some value, or set of values, as output.

 $\Box$  an algorithm is thus a sequence of computational steps that transform the input into the output." BIL2205 – Computer Programming -1 Alper VAHAPLAR

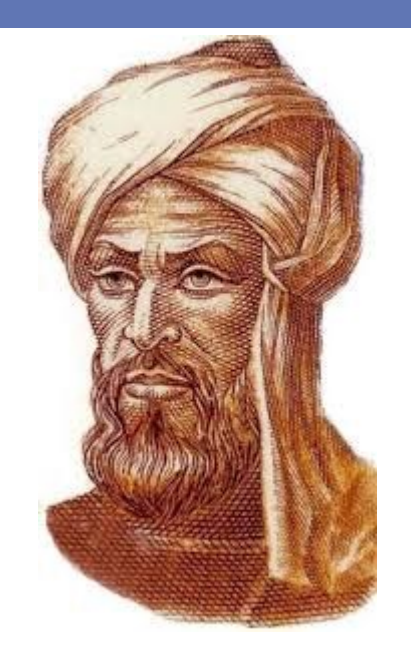

## **Properties of an Algorithm**

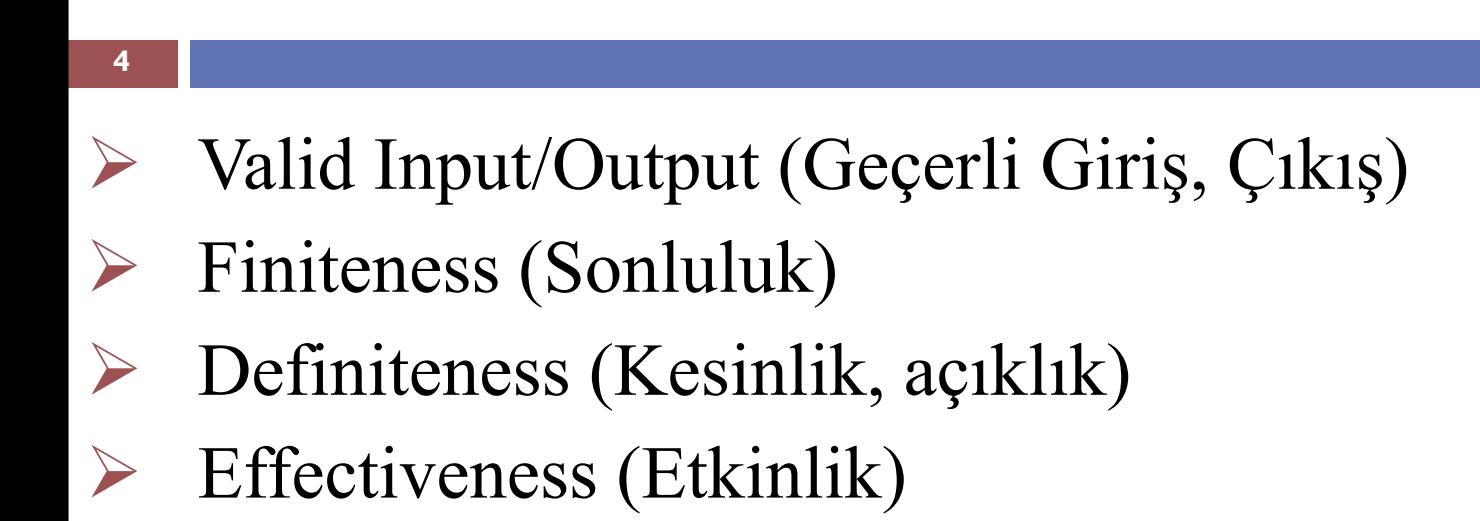

## **Valid Input/Output**

- **Input:** An algorithm has zero or more inputs, taken from a specified set of objects.
- **Output:** An algorithm has one or more outputs, which have a specified relation to the inputs.

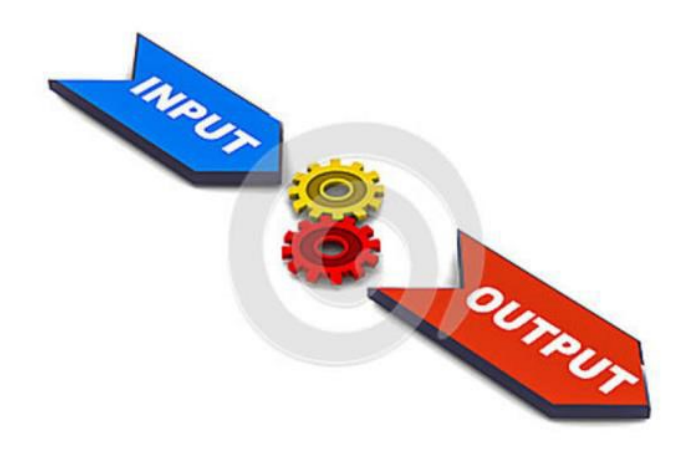

## **Finiteness (Sonluluk)**

**6**

 The algorithm must always terminate after a finite number of steps.

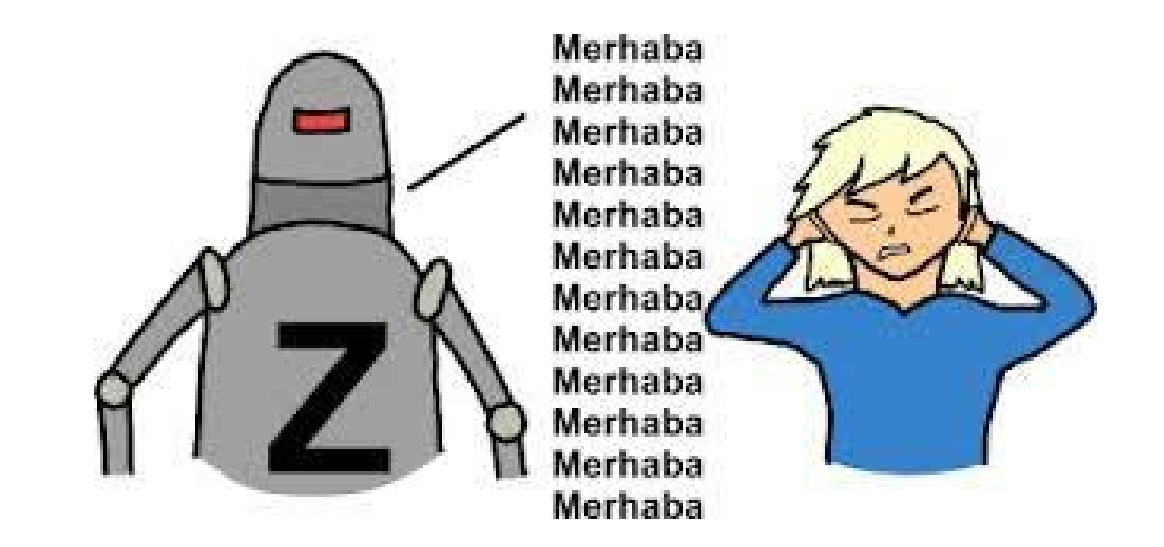

## **Definiteness (Kesinlik, Açıklık)**

**7**

 Each step must be precisely defined; the actions to be carried out must be rigorously and unambiguosly specified for each case.

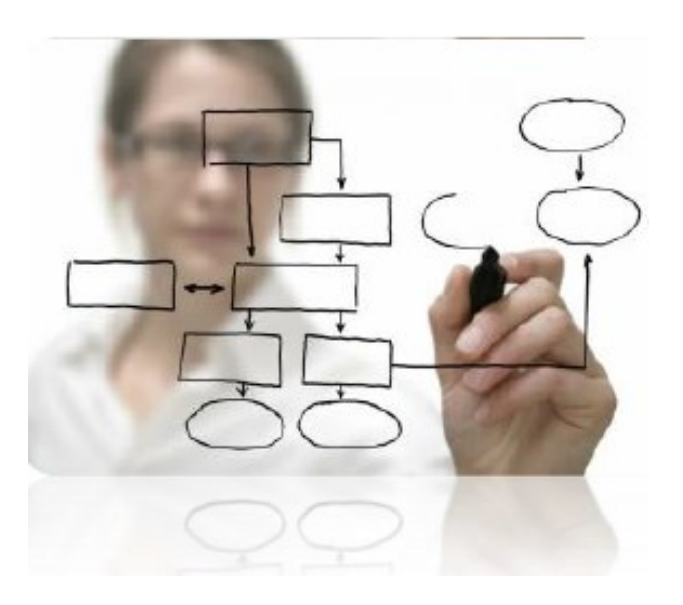

#### **Effectiveness**

 All operation to be performed must be sufficiently basic that they can can be done exactly and in finite length.

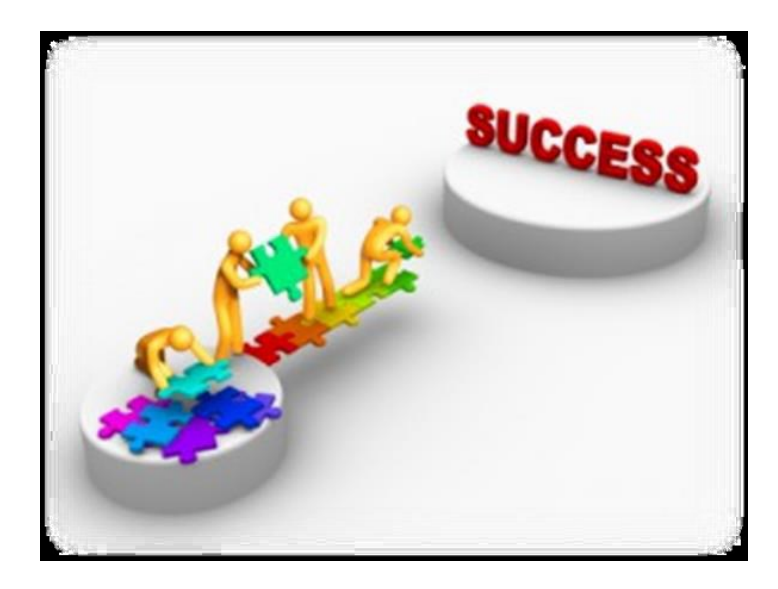

## **Expressing Algorithms**

- **9**
- **Step form**
- **Pseude-code**
- **Flow charts**

## **Step Form**

- This form of algorithm is the simplest and consists of a sequence of numbered steps or points.
	- It is the easiest to learn at first since it is rather like a "to-do" list however once you have mastered other ways of stating algorithms you are unlikely to continue using this form.

## **Example:**Make menemen for 1 person

- 1. START
- 2. Take 2 eggs
- 3. Take a spoon of margarine
- 4. Wash a tomatoe and cut into pieces
- 5. Wash a pepper and cut into slices
- 6. Put all in a saucepan
- 7. Burn the oven under the saucepan
- 8. Add some salt and black pepper
- 9. Until the desired stiffness is acquired
	- Stir all with a spoon
- 10. Turn off the oven
- 11. STOP.

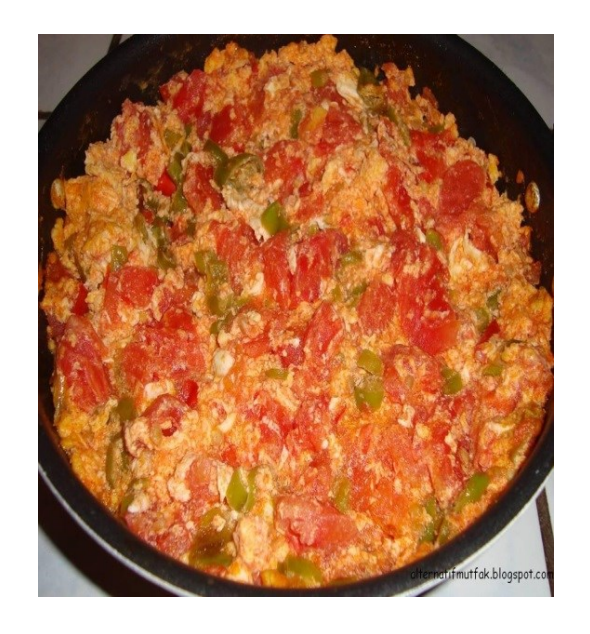

## **Example:** Make a car move

#### **12**

#### 1. START

- 2. Open the left front door with related key,
- 3. Sit on the driver's seat
- 4. Put the key in the keyplug
- 5. Adjust the driver's seat
- 6. Adjust the rearview mirror, left and right mirrors
- 7. Fasten the seat belt
- 8. Get the gear shift to neutral position in the middle
- 9. Put your left foot on the clutch pedal
- 10. Turn on the key until the engine starts
- 11. Get the gearshift to1 (upper left side)
- 12. Press on gas pedal with your right foot gently
- 13. Check the traffic by the mirrors
- 14. If is set, drop down hand brake
- 15. Slowly pull up your left foot from the clutch pedal
- 16. STOP.

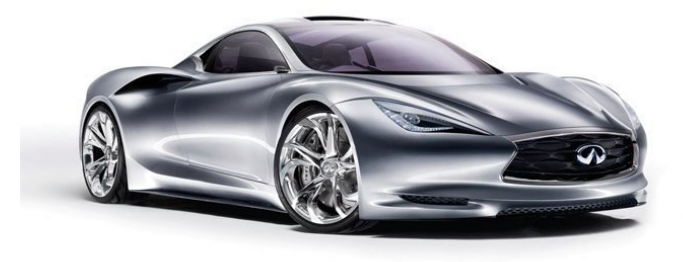

### **Example:** Make a tea

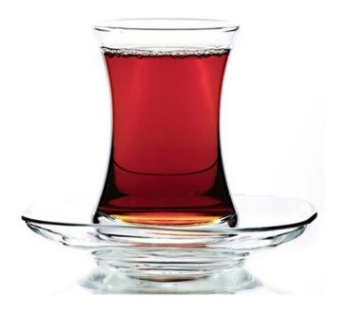

# **Where do you use algorithms in your life?**

- Putting together IKEA furniture
- Looking up a word in the dictionary
- Folding paper airplanes
- Getting home from school
- Solving a jigsaw puzzle
- Solving a sudoku puzzle
- Solving rubik's cube

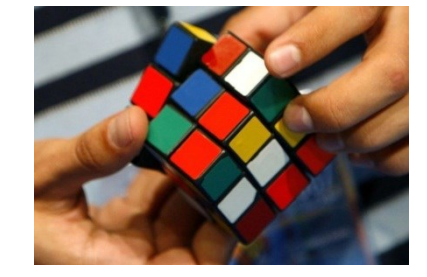

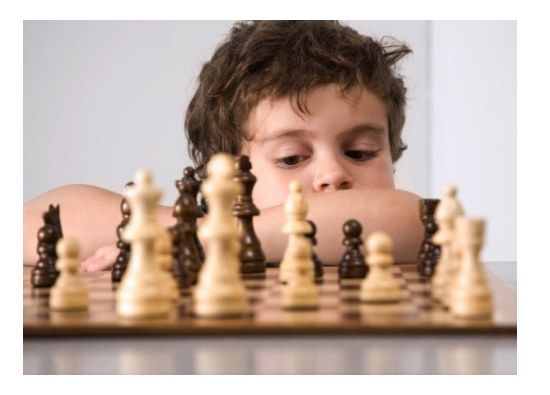

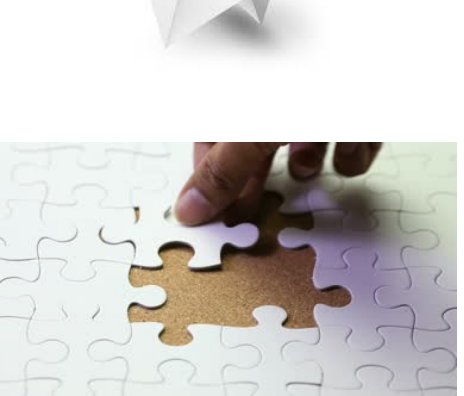

### **Pseudocode**

#### **15**

Pseudocedo is a generic way of describing an algorithm without use of any programming language syntax.

### **Example:** Write an algorithm for finding the sum of two numbers.

- 1. START
- 2. Read the first number
- 3. Read the second number
- 4. Find the sum of the two numbers
- 5. Print the sum of the numbers
- 6. STOP.

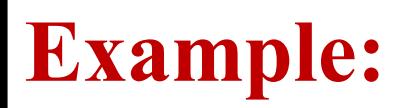

#### **17**

- Step Form
- 1. START
- 2. Read the first number
- 3. Read the second number
- 4. Find the sum of the two numbers
- 5. Print the sum of the numbers 6. STOP.

#### Pseudocode

- 1. Start
- 2. Read X
- 3. Read Y
- 4. Sum $\leftarrow$ X+Y
- 5. Print Sum
- 6. STOP.

## **Example:** Calculating the area of a triangle

- 1. START
- 2. Read the base
- 3. Read the height
- 4. Multiply the base by the height, and then divide by 2
- 5. Print the result
- 6. STOP.

## **Example:**

## **Step Form** 1. START 2. Read the base 3. Read the height 4. Multiply the base by the height, and then divide by 2

5. Print the result 6. STOP.

# **Pseudocode**

b-base, h-height, area-A

- 1. START
- 2. Read b
- 3. Read h
- 4. A =  $(b * h)/2$
- 5. Print A
- 6. STOP.

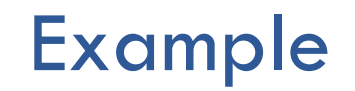

Calculate the volume of a cylinder with given parameters

Step Form:

- 1. Read the radius (r) and the height (h) of the cylinder.
- 2. Calculate the volume. Volume= $\pi \times r^2 \times h$
- Pseudo-code:
- 1. Read r, h
- 2. Volume= $\pi \times r^2 \times h$
- 3. Print volume.

3. Print out the volume.

## □ Condition Controlling

 $\Box$  Check if a given condition is TRUE of FALSE

#### IF (condition) THEN

**21**

things to do if (condition) is TRUE

- **22**
- □ Condition Controlling
- IF (condition) THEN

things to do if (condition) is TRUE

- 1. START
- 2. READ yaş
- 3. IF (yaş > 50) THEN

3.1 PRINT "Amma da yaşlıymışsın…"

4. END.

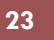

## **□ Condition Controlling**

- 1. START
- 2. READ yaş
- 3. IF (yaş > 50) THEN
	- 3.1 PRINT"Amma da yaşlıymışsın…"
	- 3.2 PRINT "Bir ayağın çukurda sayılır…"
	- 3.3 doğum\_yılı 2019 yaş
	- 3.4 PRINT doğum\_yılı
- 4. END.

## □ Condition Controlling

 $\Box$  Check if a given condition is TRUE of FALSE

#### IF (condition) THEN

**24**

things to do if (condition) is TRUE ELSE

things to do if (condition) is FALSE

- **25**
- □ Condition Controlling
- IF (condition) THEN

things to do if (condition) is TRUE

- 1. START
- 2. READ yaş
- 3. IF (yaş > 50) THEN

3.1 PRINT "Amma da yaşlıymışsın…" ELSE

3.2 PRINT "E daha genç sayılırsın…"

4. END.

#### **26**

### □ Condition Controlling

- 1. START
- 2. READ yaş
- 3. IF (yaş > 50) THEN
	- 3.1 PRINT "Amma da yaşlıymışsın…"
	- 3.2 PRINT "Bir ayağın çukurda sayılır…"
	- 3.3 PRINT (2019 yaş)

#### ELSE

- 3.4 PRINT "E daha genç sayılırsın"
- 3.5 PRINT (2019 yaş)

#### END.

Alper VAHAPLAR

Ex: Calculate the grade of a student with given midterm and final notes.

## $\Box$  Grade = Midterm x 40% + Final x 60%

1. START

- 2. READ midterm, final
- 3. grade = midterm  $x$  0.4 + final  $x$  0.6
- 4. IF (grade  $>$  60) THEN 3.1 PRINT "Wow… You passed the class." ELSE
	- 3.2 PRINT "Sorry you FAILED !!!"
- 5. END.
- What if "grade  $= 60$ "????

Ex: Calculate the grade of a student with given midterm and final notes.

## $\Box$  Grade = Midterm x 40% + Final x 60%

1. START

- 2. READ midterm, final
- 3. grade = midterm  $x$  0.4 + final  $x$  0.6
- 4. IF (grade >**=** 60) THEN 3.1 PRINT "Wow… You passed the class." ELSE 3.2 PRINT "Sorry you FAILED !!!"
- 5. END.

# Ex: Calculate "yaş" for a given "doğum\_yılı". Comment as "genç", "orta-yaşlı" or "ihtiyar"

- **29**
	- 1. START
	- 2. READ doğum\_yılı
	- 3. yaş = 2019 doğum\_yılı
	- 4. IF (yaş < 25) THEN
		- 3.1 PRINT "Genç…"

ELSE

IF (yaş  $<$  50) THEN 3.2 PRINT "Orta Yaşlı…" ELSE 3.3 PRINT "İhtiyar…"

5. END.

- 1. PRINT "Temperature of water? "
- 2. READ Temp
- $3.$  IF Temp  $\leq$  0 THEN
- PRINT "It's frozen"
- 5. ELSE IF Temp  $\le$  = 12 THEN
- 6. PRINT "It's cold"
- $7.$  ELSE IF Temp  $\leq$  25 THEN
- 8. PRINT "It's warm"
- 9. ELSE IF Temp  $\le$  = 75 THEN
- 10. PRINT "It's hot"
- 11. ELSE IF Temp <= 100 THEN
- 12. PRINT "It's very hot"
- 13. ELSE
- 14. PRINT "It's burning"
- 15. END.
- 1.PRINT "Temperature of water? "
- 2. READ Temp
- $_3$ . IF Temp  $\leq$  0 THEN PRINT "It's frozen"
- 4. ELSE IF Temp  $\le$  = 12 THEN PRINT "It's cold"
- 5. ELSE IF Temp  $\leq$  25 THEN PRINT "It's warm"
- 6. ELSE IF Temp  $\leq$  75 THEN PRINT "It's hot"
- 7. ELSE IF Temp  $\le$  = 100 THEN PRINT "It's very hot"
- 
- 9. END.
- 
- 
- 
- 
- 
- 8. ELSE PRINT "It's burning"

### Ex: Print the greatest of two given numbers

- 1. START
- 2. READ x, y
- 3. IF  $(x > y)$  THEN 3.1 PRINT "X is greater than Y" ELSE
	- 3.2 PRINT "Y is greater than X"
- 4. END.
- What if  $x = y$  ???

### Ex: Print the greatest of two given numbers

- 1. START
- 2. READ x, y
- 3. IF  $(x = y)$  THEN
	- 3.1 PRINT "They are Equal"

#### ELSE

- 3.2 IF  $(x > y)$  THEN PRINT "X is greater than Y"
- 3.3 ELSE PRINT "Y is greater than X"
- 4. END.

Ex: Calculate the grade of a student with given midterm and final notes.

 $\Box$  Grade = Midterm x 40% + Final x 60%

**grade**  $< 60$  => "F"  $\Box$  60 < grade < 70 => " D "  $\Box$  70 < grade < 80 => " C "  $\Box$  80 < grade < 90 => "B"

**34**

**g** grade  $> 90$  =  $>$  "A"

Ex: Calculate the grade of a student with given midterm and final notes.

## $\Box$  Grade = Midterm x 40% + Final x 60%

1. START

**35**

- 2. READ midterm, final
- 3. grade = midterm  $x$  0.4 + final  $x$  0.6
- 4. IF (grade  $<$  60) THEN PRINT "F"
	- 4.1 ELSE IF (grade < 70) THEN PRINT " D "
		- 4.1.1 ELSE IF (grade < 80) THEN PRINT " C "
			- 4.1.1.1 ELSE IF (grade < 90) THEN PRINT " B "

4.1.1.1.1 ELSE PRINT " A "

### 5. END.